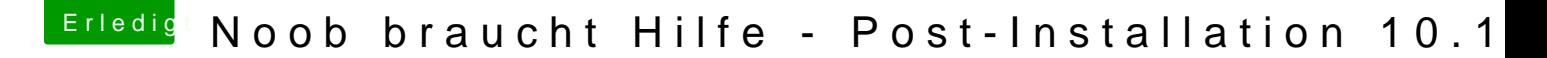

Beitrag von Altemirabelle vom 1. Februar 2018, 16:31

Warum nicht mit dem Terminal:

sudo /Applications/Install\ macOS\ High\Sierra.app/Contents/Resources/  $application path/Applications/Install\$  macOS\ High\ volume/Volumes/NAMEvonUSBStick/